#### Linux auf dem Nios II Softcore Prozessor

Tobias Klauser <klto@zhaw.ch>

Institute of Embedded Systems Zürcher Hochschule für Angewandte Wissenschaften

30. August 2011

<span id="page-0-0"></span>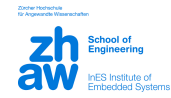

Tobias Klauser <klto@zhaw.ch> (InES) [Linux auf dem Nios II Softcore Prozessor](#page-17-0) 30. August 2011 1 / 18

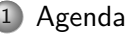

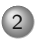

- [Institute of Embedded Systems ZHAW](#page-2-0)
- [Ubersicht FPGA und Softcore Prozessoren](#page-3-0)
- 4 Übersicht Linux
- [Linux auf dem Nios II](#page-8-0)
- [Anwendungsbeispiele](#page-14-0)

<span id="page-1-0"></span>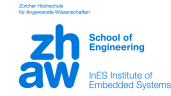

## Institute of Embedded Systems

- F&E Institut der ZHAW
- Rund 45 Mitarbeiter
- Schwerpunkte
	- $\blacktriangleright$  Industrielle Kommunikation
	- ▶ Zeitsynchronisation und Hochverfügbarkeit
	- ▶ System on Chip Design
	- ▶ Wireless Communication, Low Power
	- $\blacktriangleright$  Entwicklungsmethoden
- Projekte in Zusammenarbeit mit Industriepartnern
- Für mehr Informationen: <http://ines.zhaw.ch>

<span id="page-2-0"></span>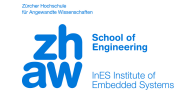

# FPGA und Softcore

Field Programmable Gate Array

- $\triangleright$  Schaltung wird in einer Beschreibungssprache (VHDL, Verilog) codiert
- $\triangleright$  Code wird synthetisiert und FPGA damit programmiert
- ▶ Anderungen am Design relativ einfach, Custom Systems
- $\blacktriangleright$  Parallelität
- Softcore
	- ▶ Prozessor innerhalb des FPGA implementiert
	- ► Fast immer Bestandteil eines System-on-a-Chip
	- ▶ Konfigurierbar (z.B. MMU), erweiterbar (z.B. Custom Instructions)
	- ▶ Proprietär, herstellerabhängig: Nios II (Altera), MicroBlaze (Xilinx), Cortex M1 (ARM)
	- ▶ Open-Source Softcores: Gaisler LEON, OpenRISC, LatticeMico32

<span id="page-3-0"></span>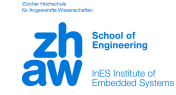

# Nios II

- 32-bit RISC Softcore-Prozessorarchitektur für Altera FPGAs
- 3 Basisvarianten:
	- Economy (600-700 LEs)
	- $\blacktriangleright$  Standard (1200-1400 LEs)
	- $\blacktriangleright$  Fast (2600-3000 LEs)
- Konfigurierbar mit oder ohne Memory Management Unit (MMU)
- Optionale Hardware MUL/DIV Instruktionen, Custom Instructions  $\bullet$
- Peripherie (Timer, UART, Ethernet MAC, Flash Controller, . . . ) als IP über SOPC System konfigurierbar

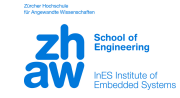

### Wieso ein Betriebssystem?

- Multi-Tasking, Multi-User
- Memory Management, Memory Protection (MMU benötigt)
- TCP/IP Stack
- Filesysteme  $\bullet$
- Bestehende Software und Treiber  $\bullet$

<span id="page-5-0"></span>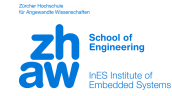

# Wieso (Embedded) Linux?

- Skalierbarkeit: Von "Big Iron" bis zum Embedded System
	- ► Starke Verbreitung im Bereich Embedded Systems (z.B. Android auf Smartphones)
- Umfangreiches Software-Okosystem, grosse Community
- Einheitliche Entwicklungsumgebung (Unix-artig, POSIX-Standard)
- Portierungen auf zahlreiche (∼ 30) Prozessor-Architekturen
- Niedrige Kosten, freie Lizenzen

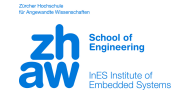

# Embedded Linux

- Linux Kernel als Kernkomponente eines Linux Systems
- Libraries und Applikationen werden zusätzlich benötigt, um ein komplettes System zu erhalten
- Minimale Voraussetzungen:
	- ▶ 32-bit Prozessor (mit oder ohne MMU)
	- $\blacktriangleright$  unterstützte Toolchain (GCC, binutils, ...)
	- $\blacktriangleright$  libc (uClibc, eglibc, ...)

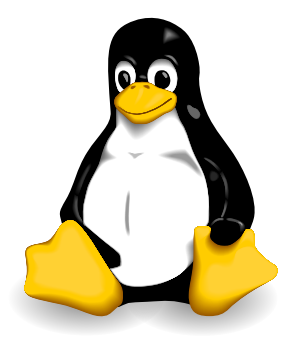

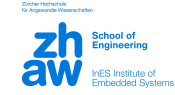

# Linux/uClinux auf dem Nios II

**ALLINUX Unterstützt Nios II mit** *und* **ohne MMU** 

- ► Erster Port von Microtronix für Nios II NOMMU (Kernel 2.6.11)
- ▶ Separater Port von Wind River für Nios II MMU (Kernel 2.6.21)
- Open Source Nios II Linux [\(alterawiki.com/wiki/Linux\)](http://www.alterawiki.com/wiki/Linux)
	- ► MMU und NOMMU Ports zusammengeführt
	- ► Zahlreiche Verbesserungen, Anpassungen an aktuelle Linux Kernel Versionen
	- Integration in Mainline [\(kernel.org\)](http://www.kernel.org) geplant
	- $\triangleright$  Verwendet uClinux-dist als Distribution
- Kommerzielle Anbieter
	- ▶ Auf Basis von Open Source Nios II, eigene Distribution
	- $\blacktriangleright$  Wind River, Timesys, SLS

<span id="page-8-0"></span>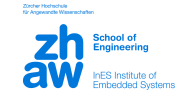

### Nios II mit oder ohne MMU?

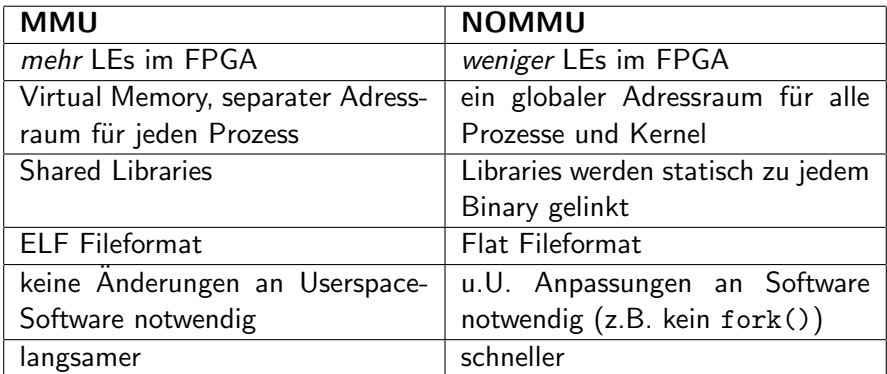

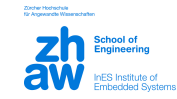

# Development Workflow

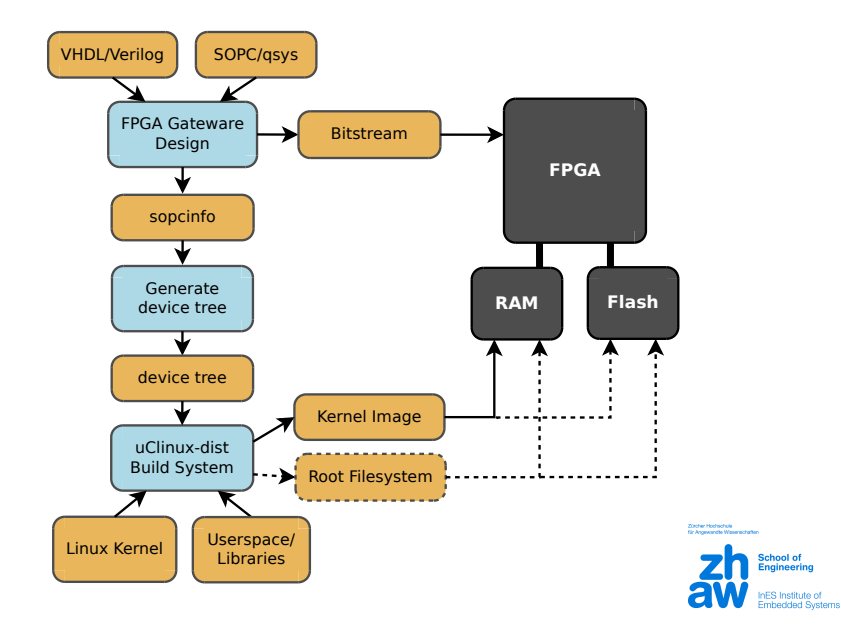

#### Linux Image & Root Filesystem

Kernel Image als komprimiertes ELF-Binary

- $\triangleright$  Kann direkt in RAM geladen und gestartet werden
- ▶ Wird u-boot verwendet, muss das Image konvertiert werden
- Root Filesystem in einem initramfs an Kernel angehängt
- Keine Persistenz über Reboot hinweg
	- $\triangleright$  Alternative: Root FS separat in Flash speichern
	- ▶ NFS (Network Filesystem) verwenden

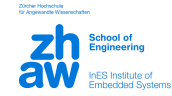

# Device Tree [\(devicetree.org\)](http://devicetree.org)

- Strukturierte Beschreibung der Hardware
- o Integration mit Linux:
	- ► Als Bestandteil des Kernel Images
	- $\blacktriangleright$  Im Flash (nur mit u-boot)
	- ► Laden über TFTP (nur mit u-boot)
- Linux extrahiert Device Tree, lädt Treiber entsprechend
- Von zahlreichen Linux-Ports eingesetzt (ARM, PowerPC, MicroBlaze, OpenRISC)

```
cpu_0 : cpu@0x0 {
  \texttt{compatible} = "ALTR, \texttt{nios2-9.1";}clock-frequency = <50000000;
  dcache - size = <math>2048 :
  icache-size = <4096):
  ALTR , implementation = " fast ";
  ALTR , has - div ;
  ALTR , has - mul ;
  ALTR, reset = addr = <0xc40000000;
  ...
};
uart 0: serial@0x60000000 {
  compatible = " ALTR , uart -9.1";
  ref = <0x600000000x20>;
  interval - parent = <&amp;cpu_0>;
  interrupts = <2>;
  current - speed = <math display="inline">115200</math>clock-frequency = <50000000;
};
```
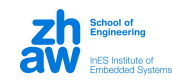

Zürefrer Hochschule<br>Kindersonschule

#### **Bootprozess**

- <sup>1</sup> Laden des FPGA-Bitstreams
- <sup>2</sup> Laden des Linux Images inkl. Reset des Nios
- 3 Nios beginnt mit Ausführung des Linux Kernels
- Linux Kernel erkennt Hardware anhand des Device Tree und lädt entsprechende Treiber
- <sup>5</sup> initramfs wird durch den Kernel ins RAM entpackt und gemountet
- **6** Init-Prozess (/sbin/init) wird ausgeführt
- <sup>7</sup> Optional: Mounten von von Flash- bzw. Netzwerk-Filesystemen
- <sup>8</sup> Weitere Userspace-Prozesse (Daemons etc.) werden durch Init gestartet

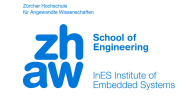

Anwendungsbeispiel - Redundantes Kommunikationsnetzwerk

- Nios II mit MMU (anfangs ohne MMU)
- Ethernet-basiert, optional SHDSL  $\bullet$
- Parallel Redundancy Protocol
- Software-Komponenten (COTS und Eigenentwicklung) u.a. für SHDSL, Webserver, Remote Update, SNMP, NTP
- Treiber für eigene IP-Komponenten

<span id="page-14-0"></span>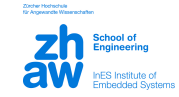

# Anwendungsbeispiel - Ubertragung von HD-Videodaten ¨

- Nios II ohne MMU
- Gigabit-Ethernet
- USB Host- und Device-Controller
- Software-Komponenten (COTS und Eigenentwicklung) u.a. für Session-Setup, Konfiguration, Webserver
- Treiber für eigene IP-Komponenten und Hardware

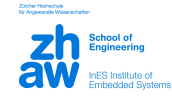

# Zusammenfassung

- Nios II als flexibel konfigurierbarer Softcore-Prozessor innerhalb eines System-on-a-Chip
- Linux bietet umfangreiche Hardware- und Software-Unterstützung
- Softcore-System und Linux sind nachträglich einfach anpass- und erweiterbar
- Integration von bestehender Linux/Unix-Software mit kleinen oder geringen Anpassungen möglich

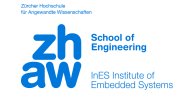

Danke für Ihre Aufmerksamkeit

Tobias Klauser Institute of Embedded Systems Zürcher Hochschule für Angewandte Wissenschaften [klto@zhaw.ch](mailto:klto@zhaw.ch)

#### Weitere Informationen zu Nios II Linux: <http://www.alterawiki.com/wiki/Linux>

<span id="page-17-0"></span>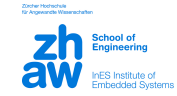